### **Textures & Surfaces CUDA Webinar**

**Gernot Ziegler, Developer Technology (Compute)**

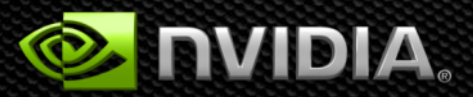

© NVIDIA Corporation 2011

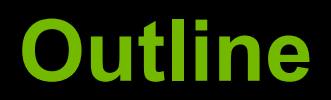

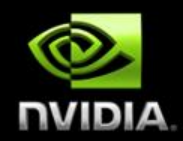

- **Father Intro to Texturing and Texture Unit**
- **CUDA Array Storage**
- **Textures in CUDA C (Setup, Binding Modes, Coordinates)**
- **Texture Data Processing**
- **Texture Interpolation**
- **Surfaces**
- **Layered Textures (CUDA 4.0 Features)**
- **Usage Advice**
- **Misc: 16 bit-floating point textures, OpenGL/DirectX Exchange**
- **Summary, Further Reading and Questions**

# **Texturing**

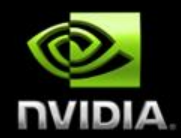

### **Original purpose:**

- Provide surface coloring for 3D meshes (a "wrapping")
- 3D mesh has "texture coordinates", hardware looks up 2D color array

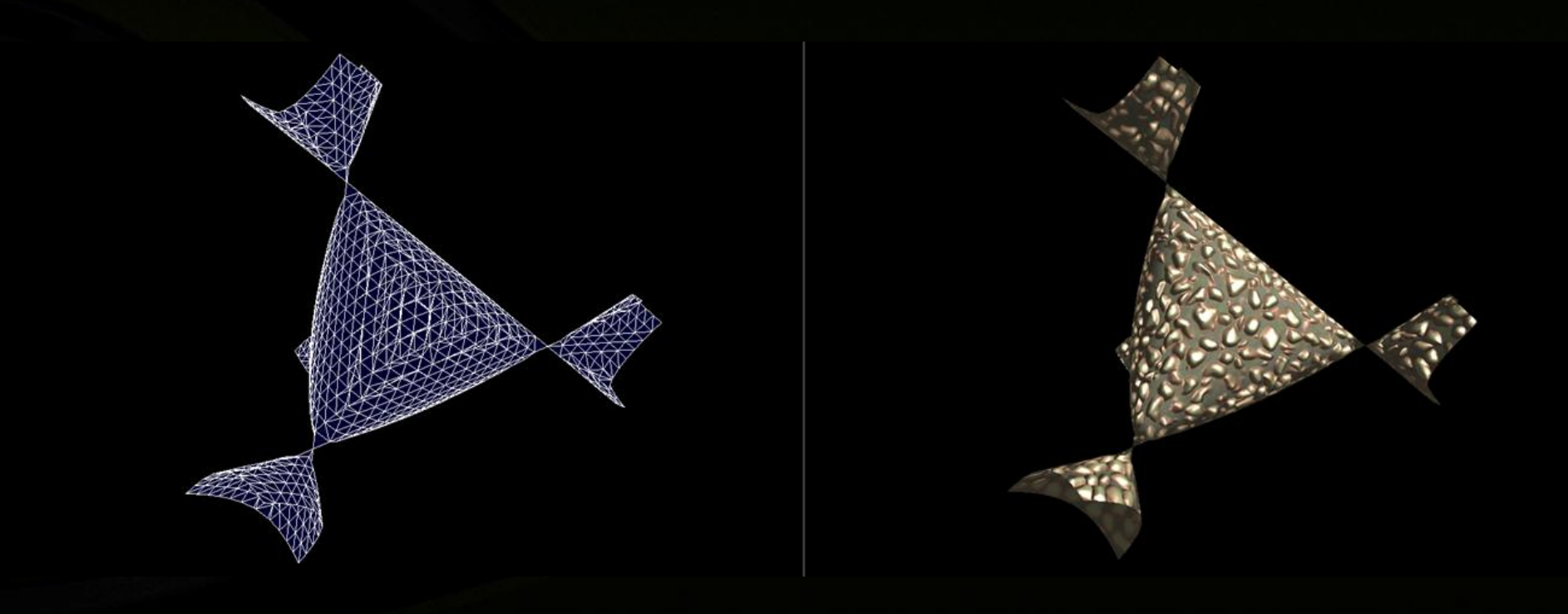

# **Texture Unit**

- **Texture Read: Global memory read via texture hardware path**
- **Data reads are cached** 
	- **Texture Cache (separate from L1)**
	- **Specialized for 2D/3D spatial locality**

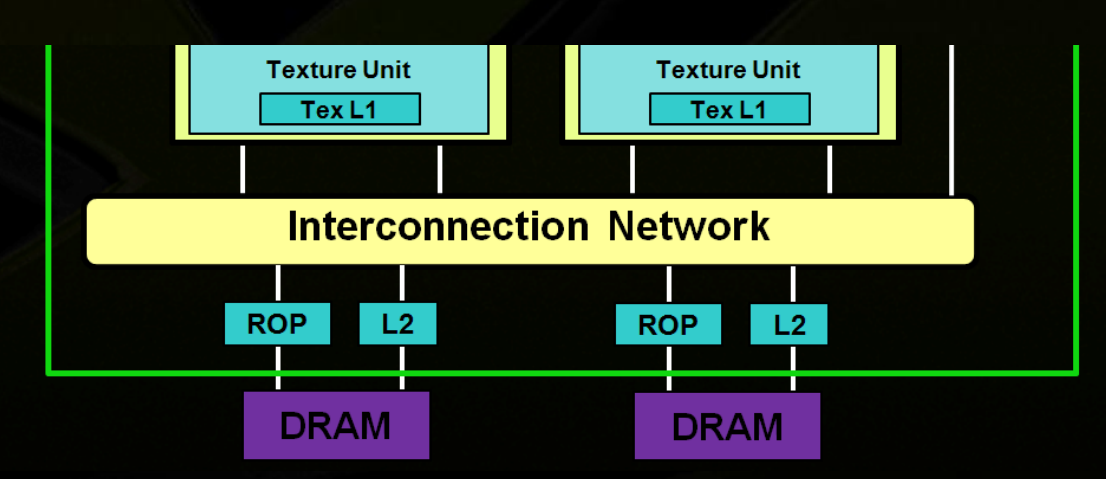

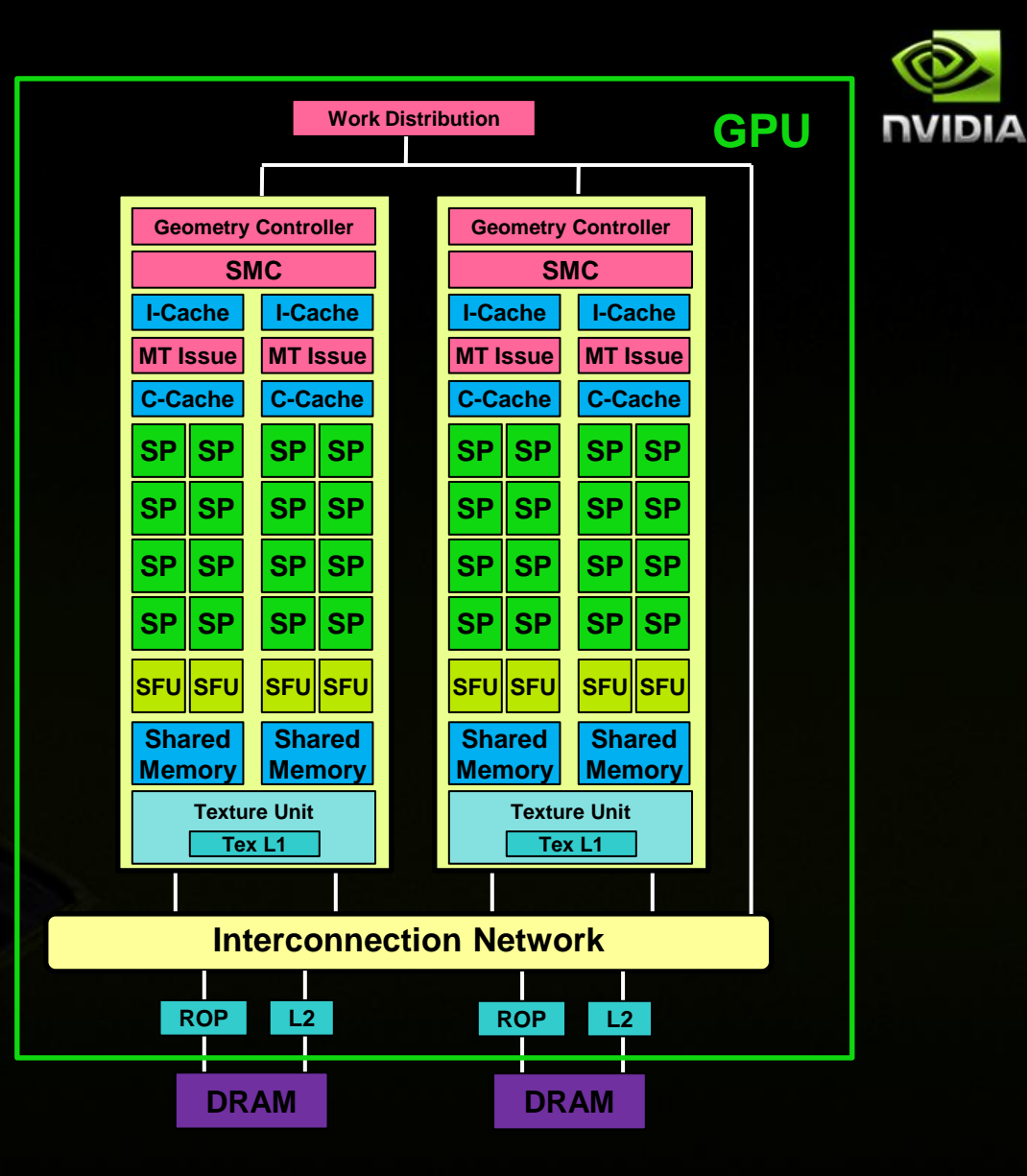

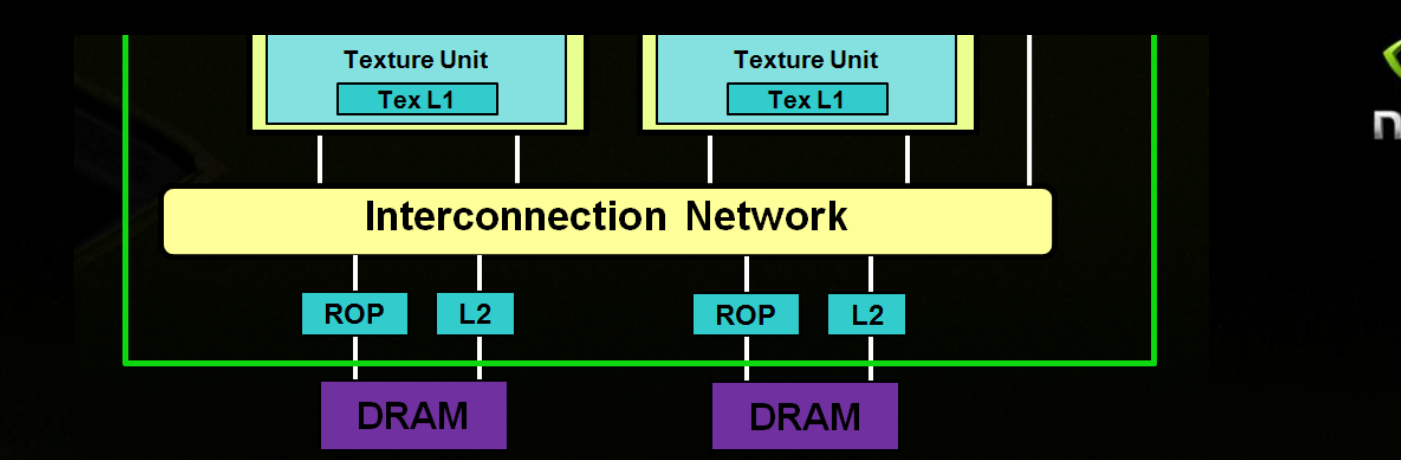

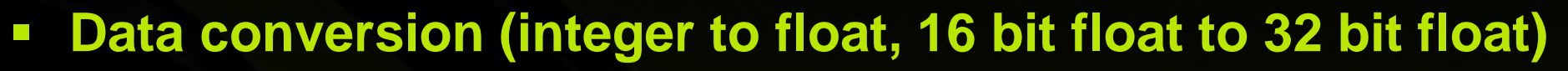

**Data Interpolation (aka Filtering)**

**Texture Unit**

- Linear / bilinear / trilinear data interpolation in hardware
- **Boundary modes (for "out-of-bounds" addresses)**
	- Addressable in 1D, 2D, or 3D.
	- Coordinate normalization mode (access becomes resolution-independent)
	- Clamp to edge / Clamp to Border color / Repeat / Mirror
- **Works best with CUDA Array as Data Storage**

# **CUDA Array**

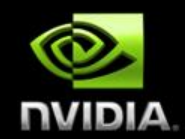

## **Opaque object for 1D/2D/3D data storage in global memory**

#### **Purpose**

- Optimal caching for 2D/3D spatial locality (for 2D/3D threadblocks accessing in "cloud" pattern)
- Standard exchange format for OpenGL/DirectX texture exchange

#### **Data resides in Global Memory**

- **Host access through special cudaMemcpy operations**
- Device access through texture reads or surface read/write (explained later)

# **Setup of Textures**

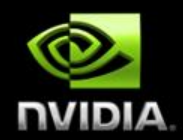

#### **Host Code**

- **Create Channel Description** 
	- Used for allocation of CUDA arrays and texture binding
	- Defines number of channels, type and bitness of data stored
	- $-$  E.g. 1 x float 32, 4 x uchar
- Declare a texture reference (must currently be at file-scope)
- Allocate texture data storage (global memory as linear/pitch linear, or CUDA array)
- Bind texture to its data storage (device pointer / CUDA array)

#### **Device Code**

- **Fetch data using texture reference** 
	- Textures bound to linear memory: **tex1Dfetch(tex, int coord)**
	- Textures bound to pitch linear memory: **tex2D(tex, float2 coord)**
	- Textures bound to CUDA arrays: **tex1D() tex2D() tex3D()**
	- Layered textures bound to CUDA arrays: **tex1DLayered() tex2DLayered()**

# **Texture binding modes**

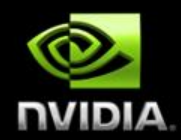

#### **Texture references are bound to device pointer or CUDA Array**

- Sets the data source for all reads from this texture reference
- **Bind to linear memory (device pointer)**
	- **Fig. 3** Texture is bound directly to global memory address
	- Large 1D extents (2^27 elements), but integer indexing only
	- Simple, but: No data interpolation, no clamp/repeat addressing modes

#### **Bind to pitch linear (device pointer)**

- **Texture is bound directly to global memory address of pitchlinear data**
- 2D indexing (but cache locality still sees pitchlinear mem)
- **Provides data interpolation and clamp/repeat addressing modes**
- SDK: "simplePitchLinearTexture"

#### **Bind to CUDA array (handle)**

- Texture is bound to CUDA array (1D, 2D, or 3D)
- Float addressing (within array bounds, or normalized bounds)
- **Provides data interpolation and clamp/repeat addressing modes**
- **Addressing modes (clamping, repeat)**
- SDK: "simpleTexture", "simpleTexture3D", "simpleTextureDrv"

## **Linear memory example (1D texture, simple caching access)**

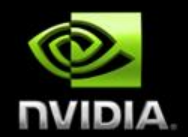

#### **Host Code**

**// global reference (visible for host and device code)** texture<float, cudaTextureType1D, cudaReadModeElementType> **linmemTexture**;

**// host code: bind texture reference to linear memory (use implicitly created channel description)** cudaBindTexture(NULL, **linmemTexture**, d\_linmemory\_ptr, cudaCreateChannelDesc<float>(), linmemory size); // start kernel that uses texture reference!

#### **Device Code**

float A = **tex1Dfetch**(**linmemTexture**, position);

**…**

#### **CUDA Array example (2D texture interpolation)** <u> גוחו ו</u>

#### **Host Code**

**// global declaration of 2D float texture (visible for host and device code)** texture<float, cudaTextureType2D, cudaReadModeElementType> **tex**;

**// Create explicit channel description (could use an implicit as well)** cudaChannelFormatDesc channelDesc = cudaCreateChannelDesc(32, 0, 0, 0, cudaChannelFormatKindFloat);

**// Allocate CUDA array in device memory**  cudaArray\* cuArray; cudaMallocArray(&cuArray, &channelDesc, width, height);

**// Copy some data located at address h\_data in host memory into CUDA array** cudaMemcpyToArray(cuArray, 0, 0, h\_data, size, cudaMemcpyHostToDevice);

**// Set the texture parameters (more sophisticated than a simple linear memory texture) // boundary handling in x and y-direction! tex**.addressMode[0] = cudaAddressModeWrap; **tex**.addressMode[1] = cudaAddressModeWrap; **tex**.filterMode = cudaFilterModeLinear; **// linear interpolation tex**.normalized = true; **// normalized coordinate bounds [0.0 .. 1.0]**

**// Bind the array to the texture reference**  cudaBindTextureToArray(tex, cuArray, channelDesc);

#### **Device Code**

**float value = tex2D(tex, xpos, ypos);** 

## **Texture Coordinates**

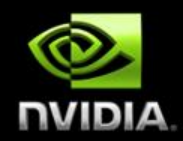

- **Texture fetch in device code takes floating point texture coordinates**
- **Lookup mode and coordinates determine data element fetch from global memory:** "Nearest neighbour" mode uses less data than "linear interpolation" mode
- Coordinate bounds can reflect input data dimensions, or be normalized (0.0 .. 1.0)
- **Boundary handling in different ways:**

## **Wrap**

**•** Out-of-bounds coordinate is wrapped (modulo arithmetic)

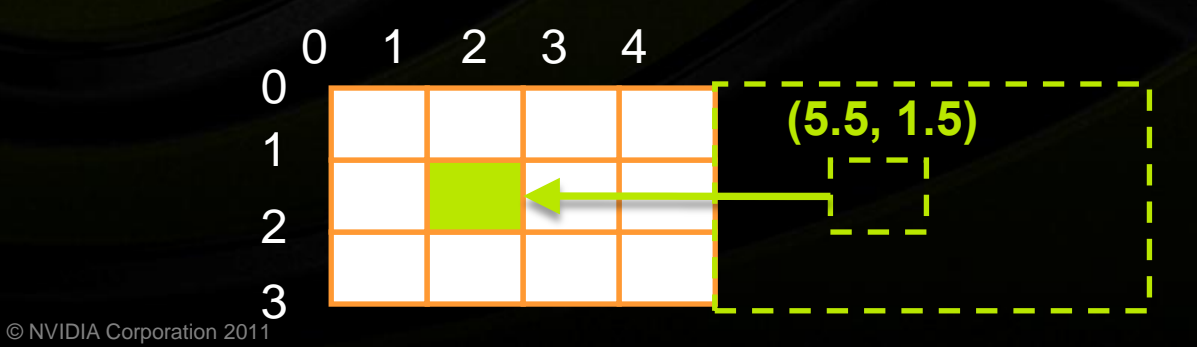

### **Clamp**

**•** Out-of-bounds coordinate is clamped to closest boundary

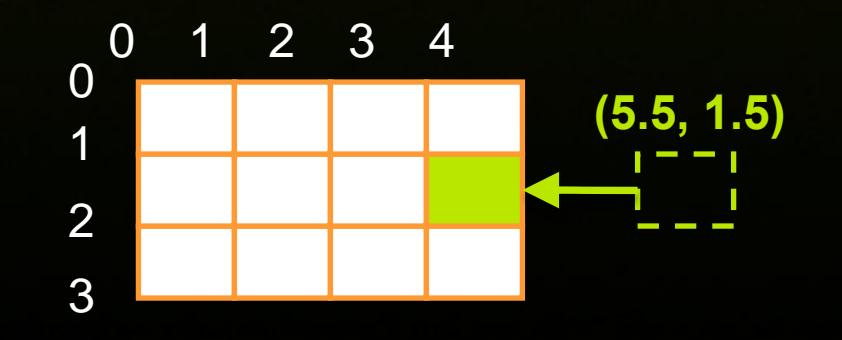

# **Texture Data Processing**

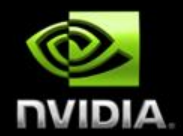

**Texture unit can convert integer input to floating point output**

E.g. 8bit input: uchar4(255, 128, 0, 0) becomes float4(1.0, 0.5, 0.0, 0.0)

## **Coordinate to Data mapping for "Nearest neighbour" mode:**

**Example: Input data T, four values:** 

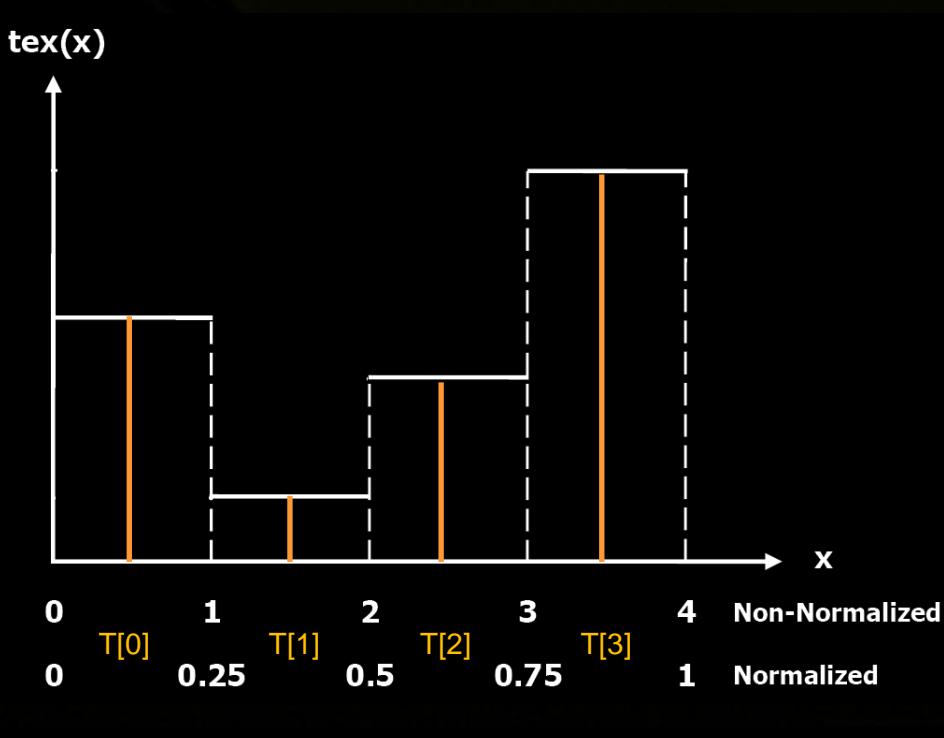

• All input data elements cover equal output ranges

**Details in** Programming Guide, Appendix E

© NVIDIA Corporation 2011

# **Texture Interpolation**

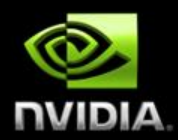

### **Texture unit can interpolate between adjacent data elements**

- Fractional part of texture coordinate becomes interpolation weight (Note: Interpolation weight is 8 bit quantized!)
- Only in float conversion mode, bind to CUDA array or pitchlinear memory

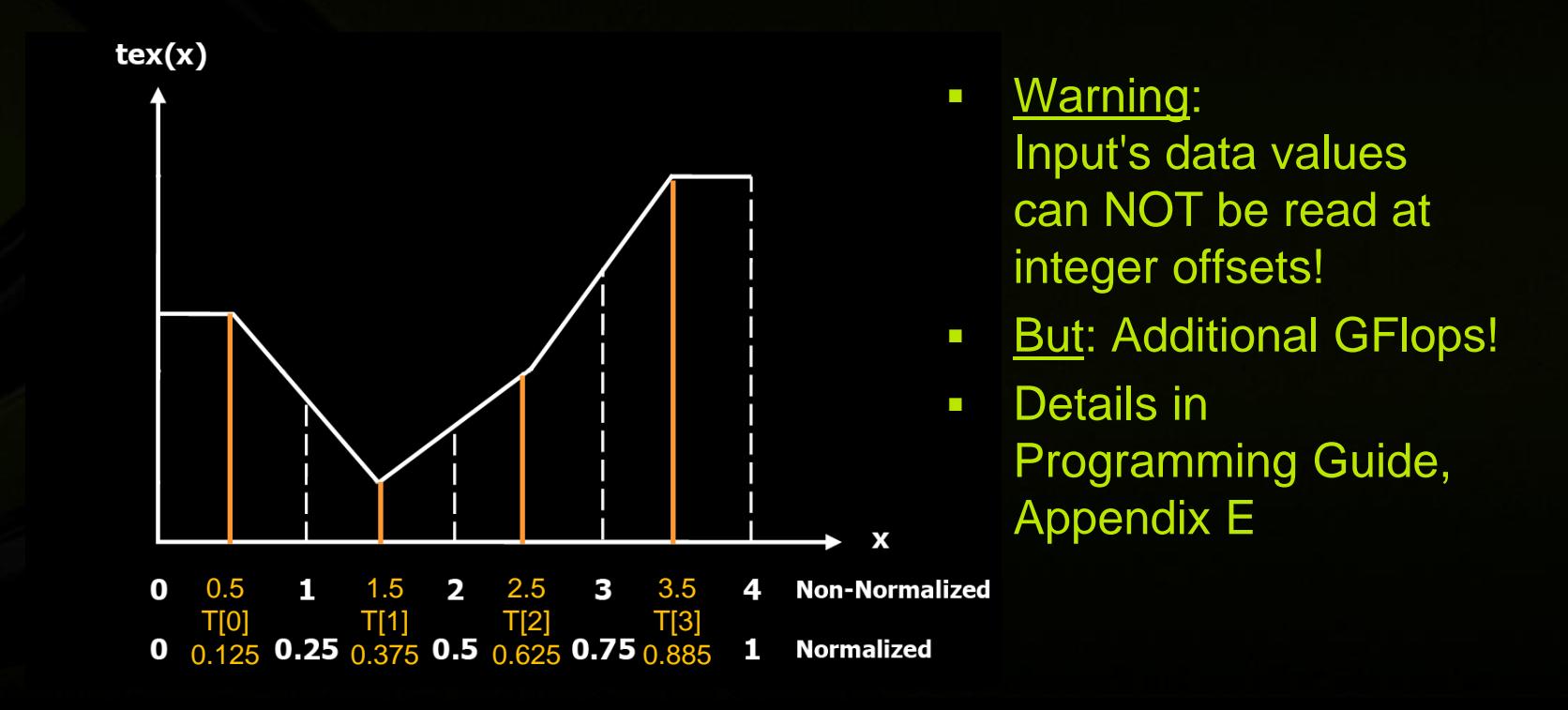

## **Surfaces**

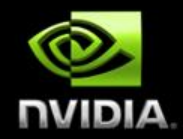

- **Device code can read and write CUDA arrays via Surfaces (Programming Guide, Appendix B.9 and SDK "simpleSurfaceWrite" )**
- **Requires Compute Capability 2.0 or higher**
- **Currently available for 1D and 2D CUDA arrays** 
	- **Use flag** cudaArraySurfaceLoadStore during CUDA array creation
- **Can also bind surface and texture to same CUDA array handle (write-to-texture)**
- **Example 2 Surface operations have** 
	- **no interpolation or data conversion**
	- **but some boundary handling**
- **Texture cache is not notified of CUDA array modifications!**
	- **Start new kernel to pick up modifications**
- **Note: Surface writes take x coordinate in byte size!**

© NVIDIA Corporation 2011

# **Layered Textures**

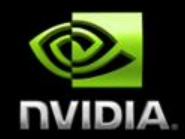

- **Requires Compute Capability 2.0 or higher and CUDA 4.0**
- **3D coordinate, but z dimension is only integer (only xy-interpolation)**
- **Ideal for processing multiple textures with same size/format**
	- Reduced CPU overhead: single binding for entire texture array
	- **Large sizes supported on Fermi GPUs with**  $CC \ge 2.0$  **(up to 16k x 16k x 2k)**
	- e.g. Medical Imaging, Terrain Rendering (flight simulators), etc.

#### **Faster Performance**

- Faster than 3D Textures: better texture cache performance, since Linear/Bilinear interpolation only within a layer, not across layers
- **Fast interop with OpenGL / Direct3D for each layer**
- No need to create/manage a texture at as
- **Can be bound to specially created CUDA Arrays**
	- Use **cudaMalloc3DArray() with cudaArrayLayered flag**
- **Details: Programming Guide 4.0, 3.2.10.1.5 Layered Textures**

# **Usage Advice**

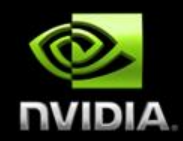

- **Farture bound to linear memory (device pointer)** 
	- **No interpolation!**
	- Integer addressing, large extents (2^27 elements)
	- **Use if texture cache shall assist L1 cache**
- **Texture bound to CUDA arrays (handle)**
	- **Use if texture content changes rarely** (Can still modify content via surface writes or cudaMemcpy)

## **Texture bound to pitch linear memory (device pointer)**

- Has float/integer addressing, filtering, and clamp/repeat addressing modes
- Use if conversion to CUDA arrays too tedious (performance / code)
- **Performance caveat: 2D Threadblocks/Warps should only access rows!**

# **16-bit floating point textures**

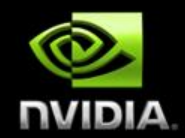

**GPU supports 16bit floating point format (aka half)**

- Used e.g. for High Definition Color Range in OpenEXR format
- Specified in IEEE standard 754-2008 as binary2
- Not native for CPU, but C++ datatype routines are easy to find online
- **Compact representation of floating point data arrays**
	- CUDA arrays can hold 16bit float, use **cudaCreateChannelDescHalf\*()**
	- Device code (e.g. for GPU manipulation of pitchlinear memory): **\_\_float2half(float)** and **\_\_half2float(unsigned short)**
	- **Texture unit hides 16 bit float handling**
		- Texture lookups convert 16bit half to 32 bit float, can also interpolate!
		- **Lookup result is always 32 bit float**

# **Texture exchange with OpenGL/DirectX**

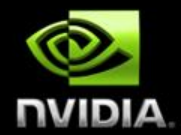

- **Interoperability API can bind OpenGL / DirectX context to CUDA C context**
- **Textures/Surfaces from graphics APIs are exported as CUDA Arrays**
	- **Currently available for 2D textures only**
	- Direction flags tell which way data exchange goes from graphics API towards CUDA C (read-only, write-discard, read/write)
	- Host code can then modify textures with cudaArray memcpy
	- Device code can modify textures with surface read/write: E.g. while registering an OpenGL texture, use cudaGraphicsGLRegisterImage() with flag cudaGraphicsRegisterFlagsSurfaceLoadStore
- **See Programming Guide 4.0, 3.2.11 Graphics Interoperability**
- **See Reference Manual 4.0, 14.1 Graphics Interoperability**
- **SDK: "postProcessGL", "simpleD3D11Texture" and similar**

# **Profiler hints**

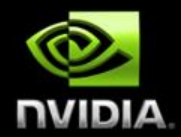

#### **Visual Profiler has profiling signals for texture requests and texture cache**

- Compute Capability < 2.0: texture\_cache\_hit, texture\_cache\_miss Compute Capability >= 2.0: tex\_cache\_requests, tex\_cache\_misses
- **Derived signals:** Texture cache memory throughput (GB/s), Texture cache hit rate (%)
- Use these to determine texture cache assistance
- **Visual Profiler can also derive L2 cache requests caused by texture unit**
	- L2 cache texture memory read throughput (GB/s)
	- Compare to global memory throughput to determine how L2 cache assists all texture units' caches
- **See Visual Profiler user guide, "Derived Statistic"**

# **Summary**

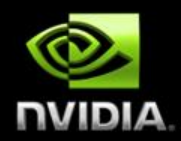

#### **Texturing provides additional performance**

- $\blacksquare$  Extra cache capacity
- **EXTER** Linear interpolation of adjacent data in hardware
- **Array boundary handling**
- Integer-to-float conversion, data unpacking
- **Algorithmic design considerations**
	- Texture binding modes (linear memory, pitchlinear memory, CUDA Array)
	- Texture coordinate offsets for correct linear interpolation
	- 8bit weight quantization during linear interpolation
	- Can't flush texture cache during kernel execution
	- 3D: xy-interpolation (layered textures) vs. Trilinear xyz-interpolation (3D textures)

# **Questions? … Further reading**

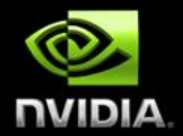

- **Textures, Surfaces and CUDA Array creation: Programming Guide, 3.2.10 Texture and Surface Memory**
- **Texture lookups in device code: Programming Guide, Appendix B.8**
- **Specification of texture interpolation modes and clamping: Programming Guide, Appendix E**
- **Surface read/write operations in device code: Programming Guide, Appendix B.9**
- **Texture and surface exchange with OpenGL / DirectX: Programming Guide, 3.2.11 Graphics Interoperability**
- **Texture usage in applications: Best Practices Guide, 3.2.4 Texture Memory**